GRAD

# Nastavení<br>domácího DENTEIC praktieky a názorně

#### Mojmír Král

- Bezpečná správa počítače
- Kde získat, jak nainstalovat a používat jednotlivé programy
- BIOS, jeho druhy a základní nabídka
- Základní deska, procesor a pevný disk
- Optické, zvukové a grafické mechaniky

#### Upozornění pro čtenáře a uživatele této knihy

Všechna práva vyhrazena. Žádná část této tištěné či elektronické knihy nesmí být reprodukována a šířena v papírové, elektronické či jiné podobě bez předchozího písemného souhlasu nakladatele. Neoprávněné užití této knihy bude trestně stíháno.

Používání elektronické verze knihy je umožněno jen osobě, která ji legálně nabyla a jen pro její osobní a vnitřní potřeby v rozsahu stanoveném autorským zákonem. Elektronická kniha je datový soubor, který lze užívat pouze v takové formě, v jaké jej lze stáhnout s portálu. Jakékoliv neoprávněné užití elektronické knihy nebo její části, spočívající např. v kopírování, úpravách, prodeji, pronajímání, půjčování, sdělování veřejnosti nebo jakémkoliv druhu obchodování nebo neobchodního šíření je zakázáno! Zejména je zakázána jakákoliv konverze datového souboru nebo extrakce části nebo celého textu, umisťování textu na servery, ze kterých je možno tento soubor dále stahovat, přitom není rozhodující, kdo takovéto sdílení umožnil. Je zakázáno sdělování údajů o uživatelském účtu jiným osobám, zasahování do technických prostředků, které chrání elektronickou knihu, případně omezují rozsah jejího užití. Uživatel také není oprávněn jakkoliv testovat, zkoušet či obcházet technické zabezpečení elektronické knihy.

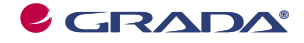

Copyright © Grada Publishing, a.s.

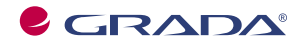

Copyright © Grada Publishing, a.s.

#### **Nastavení domácího počítače**

#### **prakticky a názorně**

#### **Mojmír Král**

Vydala Grada Publishing, a.s. U Průhonu 22, Praha 7 jako svou 3618. publikaci

Odpovědná redaktorka Zuzana Malečková Sazba Eva Grillová Návrh a grafická úprava obálky Vojtěch Kočí Počet stran 224 První vydání, Praha 2009

© Grada Publishing, a.s., 2009 Cover Photo © fotobanka allphoto

*V knize použité názvy programových produktů, firem apod. mohou být ochrannými známkami nebo registrovanými ochrannými známkami příslušných vlastníků.*

Vytiskly Tiskárny Havlíčkův Brod, a.s. Husova ulice 1881, Havlíčkův Brod

ISBN 978-80-247-2761-5 © Grada Publishing, a.s. 2009 ISBN 978-80-247-6295-1 (elektronická verze ve formátu PDF) © Grada Publishing, a.s. 2011

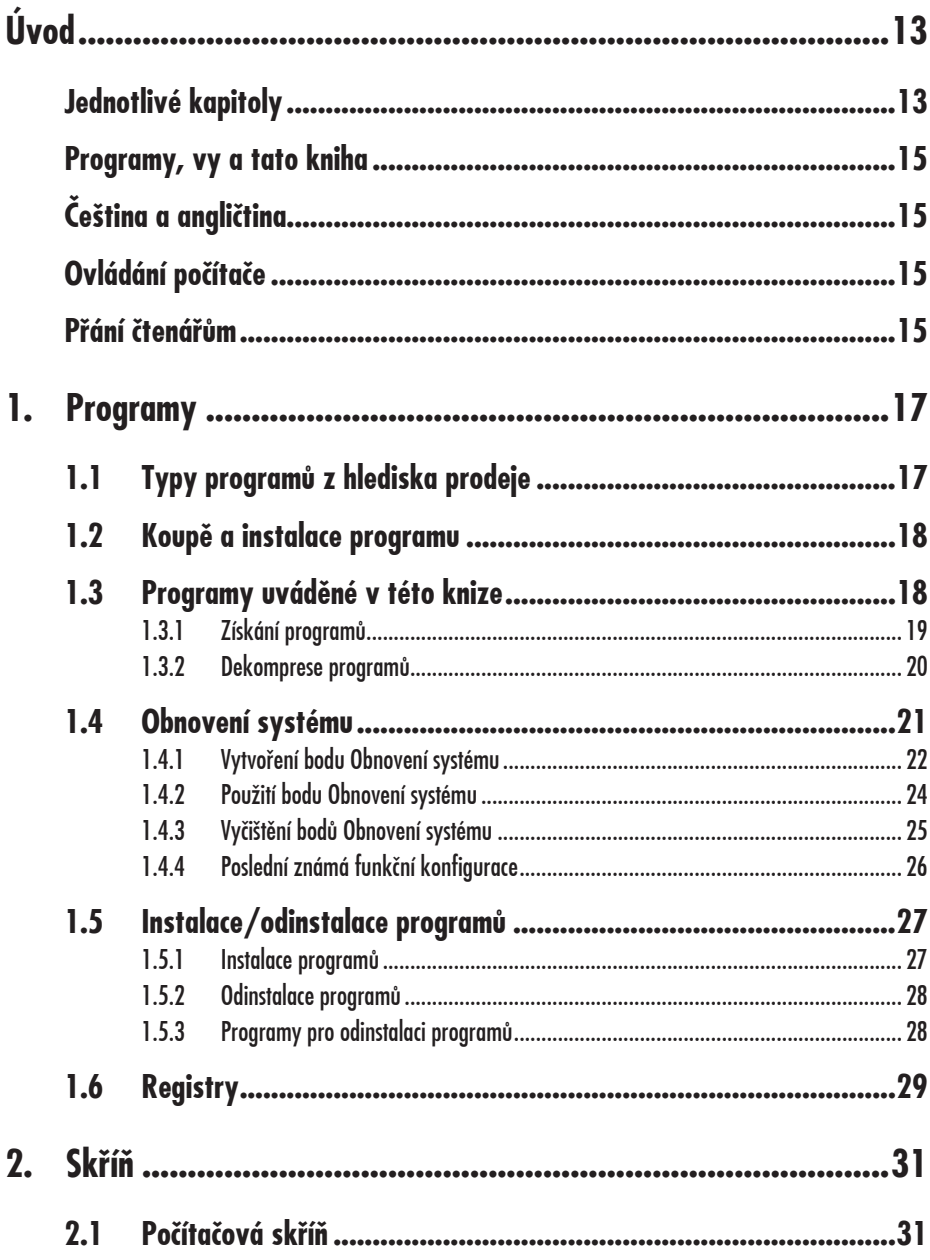

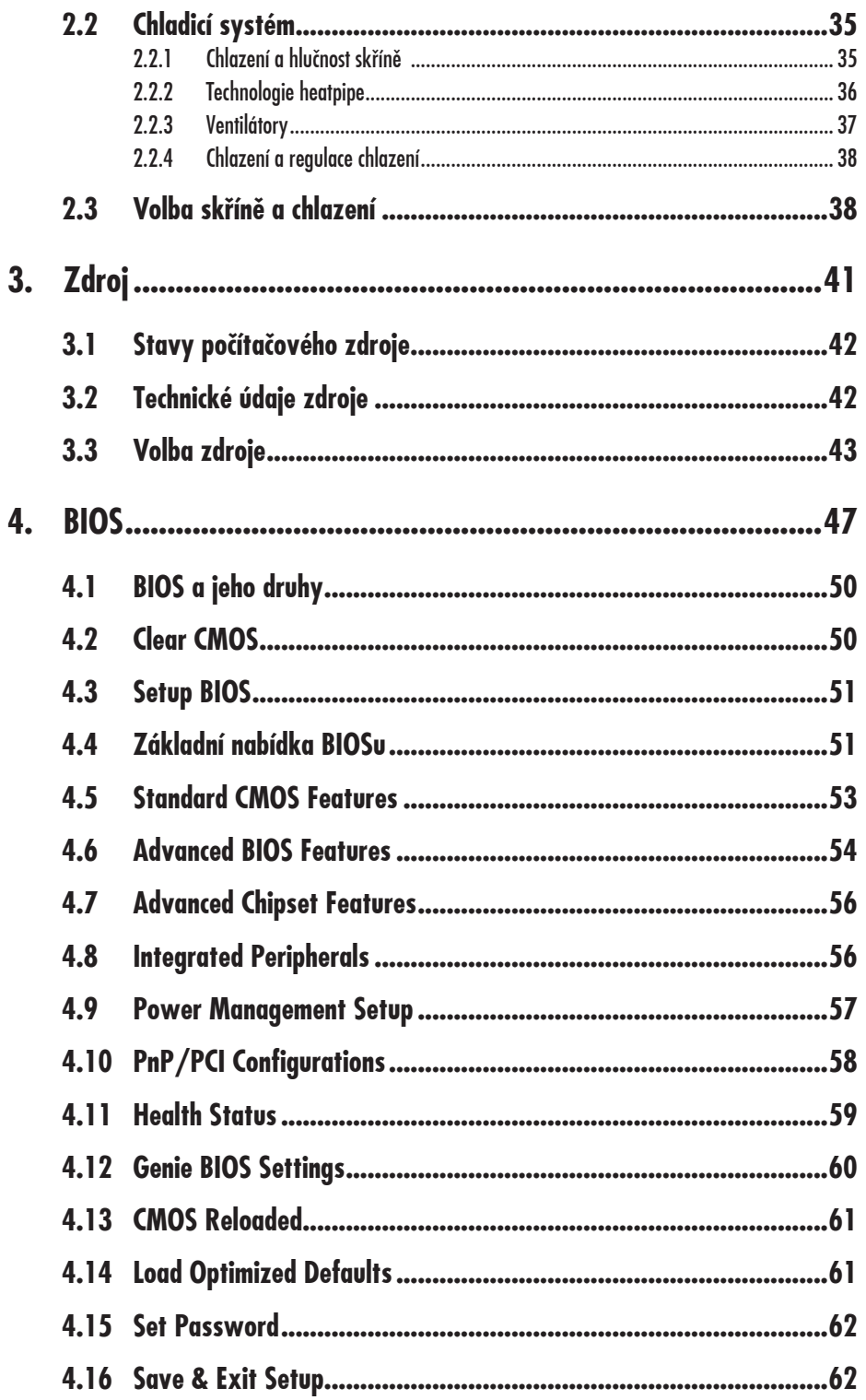

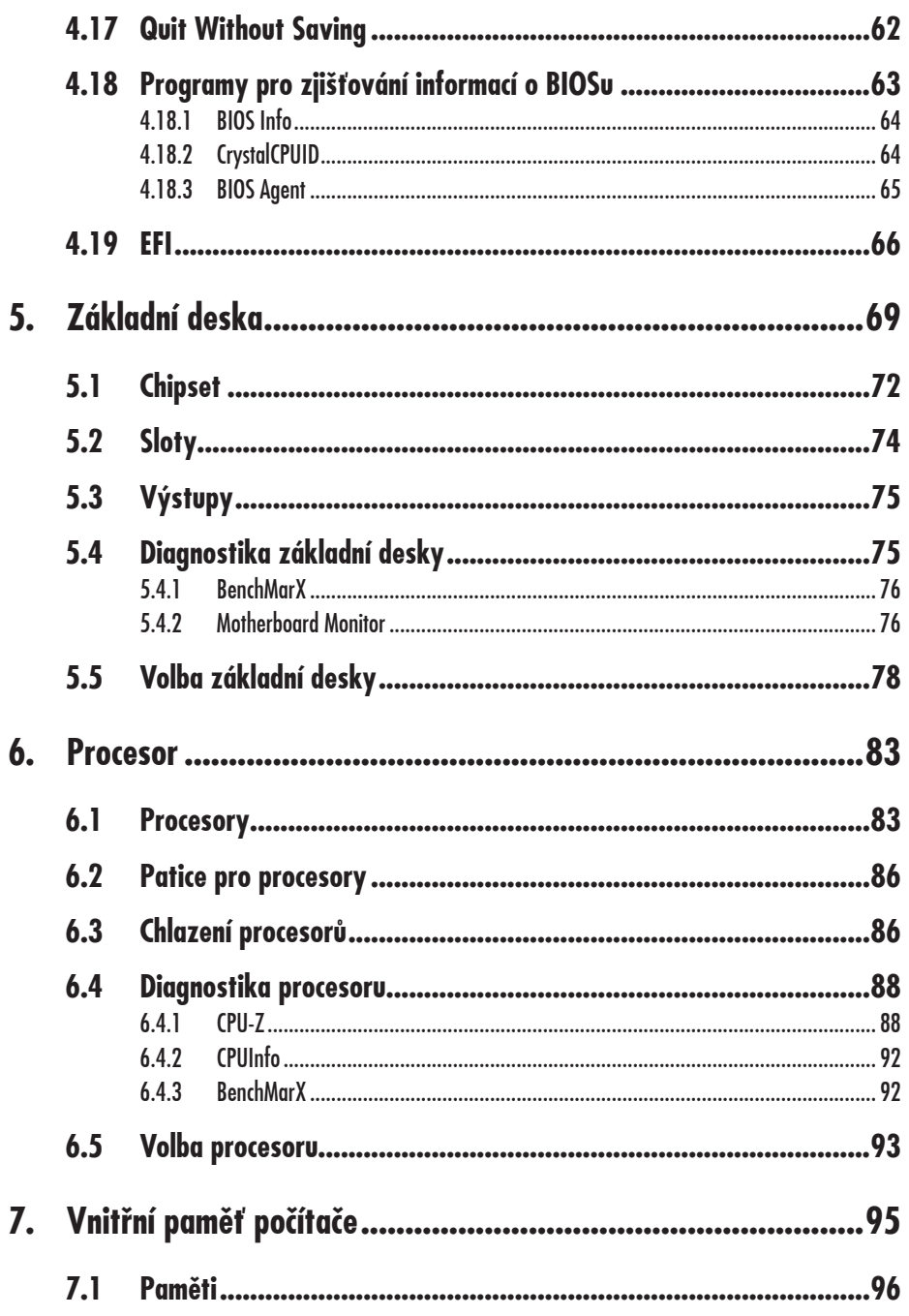

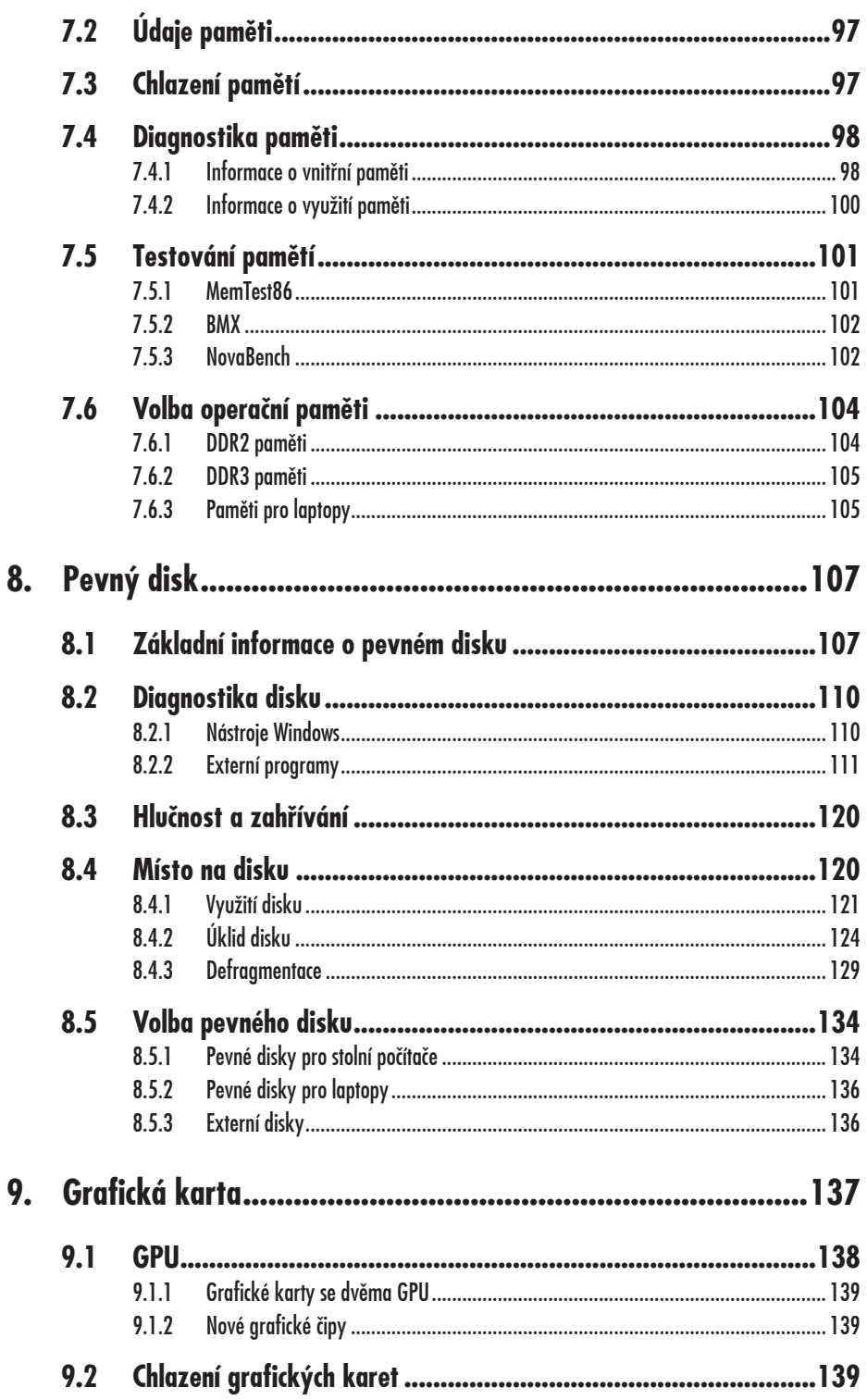

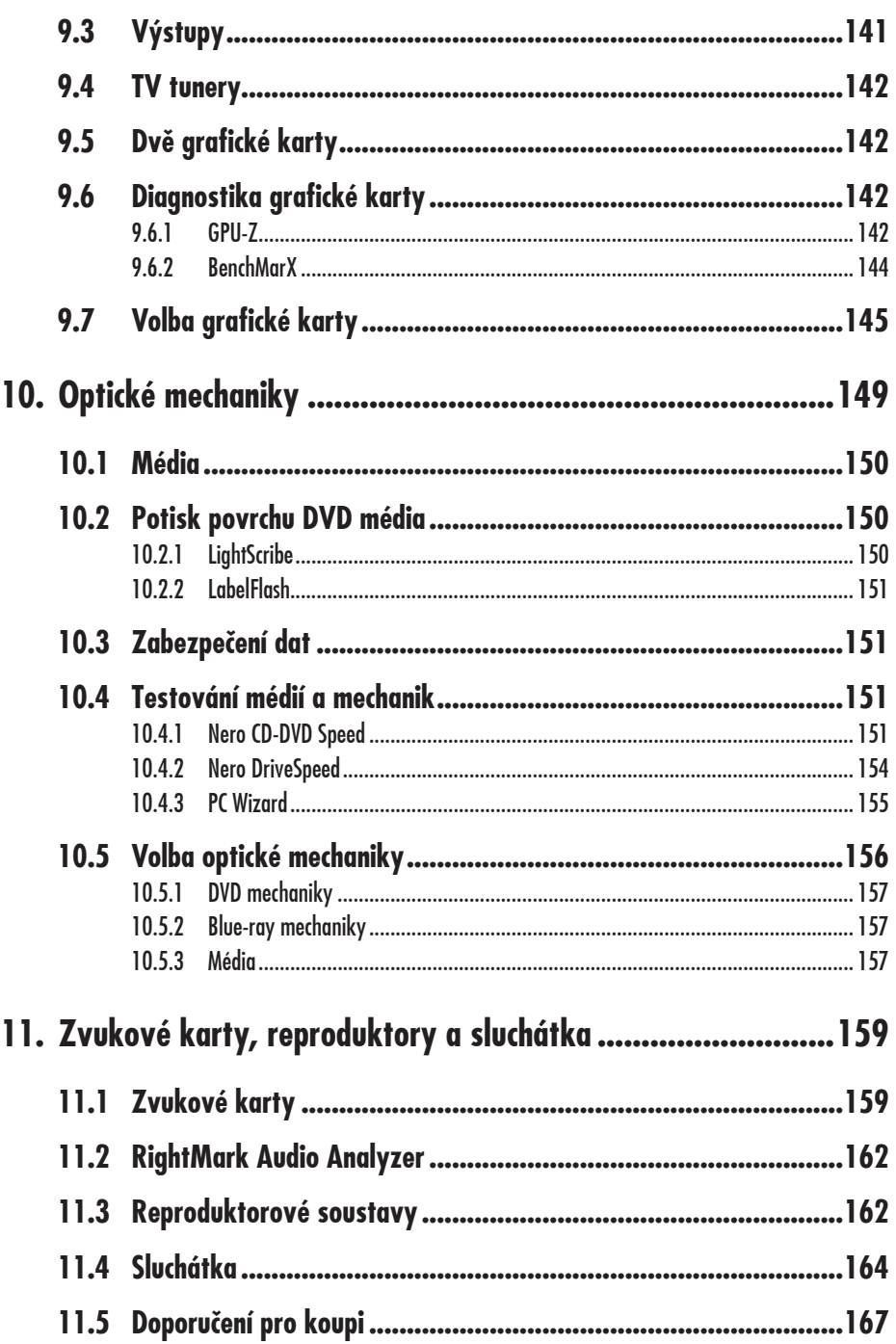

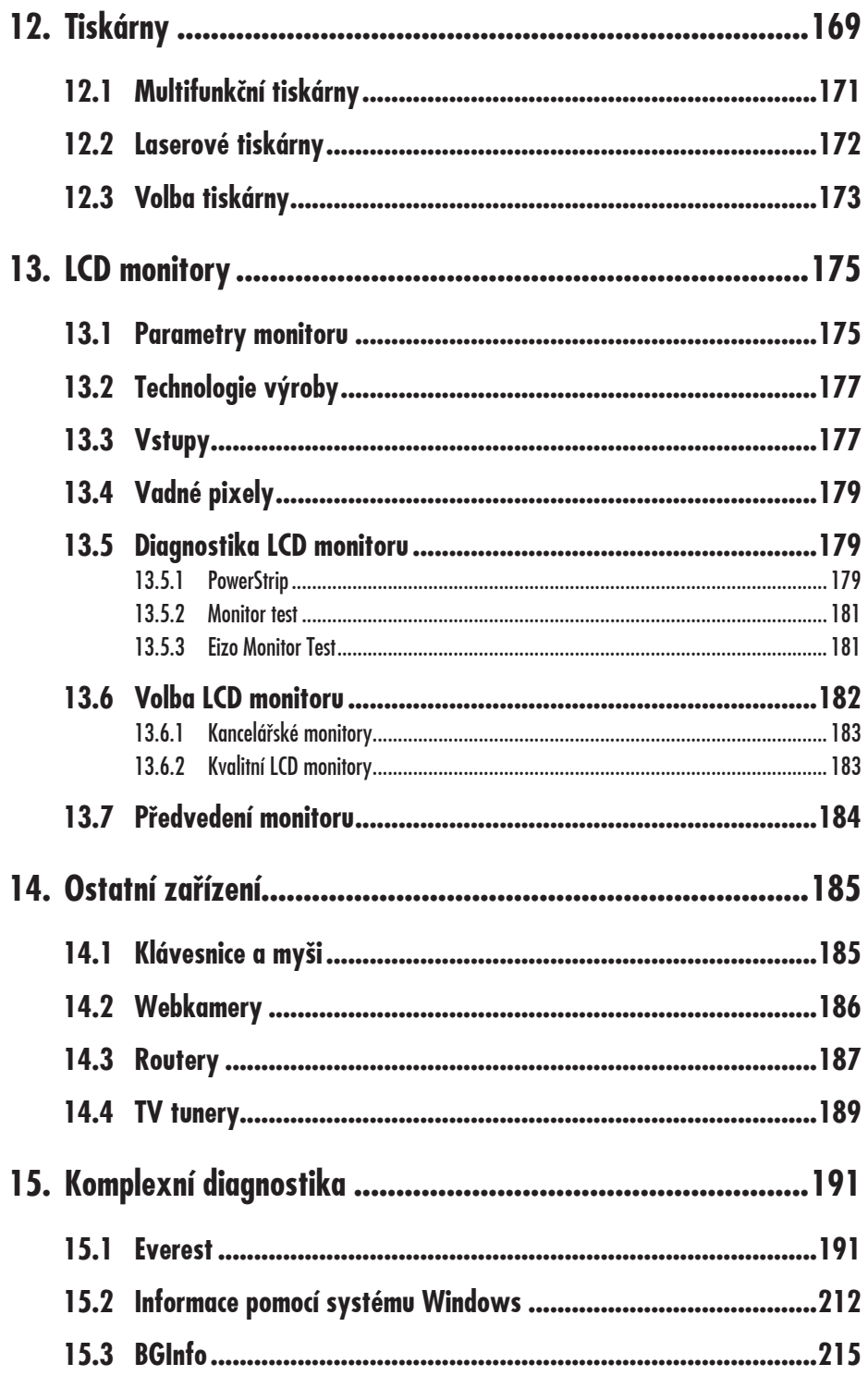

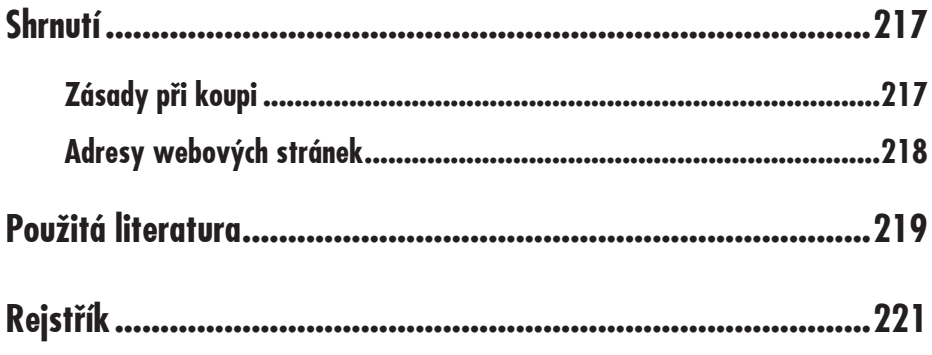

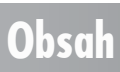

## **Úvod**

Vážení čtenáři, působím již dlouhou dobu mimo jiné jako lektor počítačových kurzů a tato kniha vznikla vlastně na popud mnohých účastníků těchto kurzů, kteří ode mne požadovali informace o složení počítače, příp. doporučení jaký počítač si koupit a jak ověřit jeho technické vybavení. Kniha je určena pro uživatele, kteří chtějí mít k dispozici na jednom místě stručně a jasně (pokud možno) dostatek informací na téma "Můj počítač a jeho složení". Rozhodl jsem se proto, že se pokusím jejich přání vyslyšet a napsal jsem knihu, která by vás měla se složením počítače seznámit. Cílovou skupinou jsou uživatelé začínající či se základními počítačovými znalostmi.

#### **Jednotlivé kapitoly**

Kniha je členěna do jednotlivých kapitol, jejichž hlavním zaměřením je složení počítače. V jednotlivých kapitolách popisuji účel té které součástky, její druhy a základní charakteristiky, kterými je vhodné se řídit při její volbě. Uvádím také program, kterým je možné zjistit potřebné informace o konkrétní komponentě, příp. ji otestovat. Vzhledem k zaměření knihy nemohu zabíhat do podrobností týkajících se testování jednotlivých součástek (*benchmarku*), přesto se snažím možnosti alespoň naznačit. Závěrem kapitoly se pokouším patřičnou

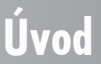

součást systému doporučit konkrétněji, jelikož ale vývoj je až nepředstavitelně rychlý, berte toto doporučení především jako informativní, jako možný příklad<sup>1</sup>.

A nyní stručný přehled jednotlivých kapitol:

- ü V kapitole **Programy** uvádím, jakým způsobem potřebný program získat, jak ho nainstalovat a také jak se nepotřebných programů zbavit.
- ü Kapitola **Skříň a chladicí systém** popisuje druhy skříní, poradí vám jakou skříň zvolit a také jak zajistit kvalitní chlazení jednotlivých komponent.
- ü Kapitola pojmenovaná **Zdroj** se věnuje mnohdy opomíjené, ale důležité části systému, a to počítačovému zdroji.
- ü Kapitola **BIOS** je v této knize proto, že pomocí nastavení BIOSu můžete chod počítače učinit stabilním, příp. jej vylepšit.
- ü Kapitola **Základní deska** popisuje jednu z nejdůležitějších součástek počítače, její určení a opět doporučení pro volbu.
- **√** Kapitolou **Procesor** uvádím informace o "mozku" počítače.
- $\checkmark$  K "mozku" patří i kapitola s názvem **Paměť**. Jak zjistit údaje o paměti vašeho počítače a jak ji otestovat se dozvíte právě v této kapitole.
- ü V kapitole **Grafická karta** si ověříte, jakou grafickou kartu máte k dispozici, ev. jakou (pro jaké použití) zvolit.
- ü Kapitola nazvaná **DVD mechaniky** shrnuje informace o této součástce počítače i s uvedením již možného nástupce: Blue-ray.
- ü Dalšími důležitými součástkami se zabývám v kapitole **Zvukové karty, reproduktory a sluchátka**.
- ü Kapitolou **Tiskárna** se snažím poradit uživatelům, jakou tiskárnu zvolit.
- ü Dále jsem do knihy začlenil kapitolu **Ostatní**, do které jsem zahrnul ty součástky, které jsem nemohl uvést v předchozích kapitolách a které budete používat také, jako např. klávesnice, myš, webová kamera, příp. další.
- ü Kapitola **Komplexní diagnostika** popisuje, jaký zvolit program a jak ho použít pro celkovou diagnostiku počítače.
- ü V závěrečné kapitole **Shrnutí** stručně uzavírám dané téma.
- ü Nezapomenu ani na kapitolu **Literatura**, kde uvedu přehled literatury, z níž jsem čerpal své vědomosti, byť velkým zdrojem informací jsou pro mne i patřičné webové stránky, jejichž tvůrcům tímto děkuji.

**Úvod**

<sup>&</sup>lt;sup>1</sup> Veškeré informace jsou uvedeny ke dni 31. října 2008, a podobně jako uvedené ceny nemusí vždy věrně kopírovat současnou situaci v době, kdy knihu zrovna čtete. Uvedené příklady jednotlivých součástek jsou pouze informativní, vždy záleží na konkrétním vybavení počítače a na konkrétních podmínkách vůbec (i finančních).

#### **Programy, vy a tato kniha**

Mým cílem je poskytnout vám široké spektrum informací a programů, využitelných co nejúčelněji pro dané téma. Všechny uváděné programy pracují na základě operačního systému Microsoft **Vista** (se Servis Packem 1) a chci vám nabídnout programy, které jsou k dispozici zdarma (*freeware*).

Nejčastějšími zdroji, ze kterých čerpám zmiňované programy, jsou webové stránky s URL adresami: *http://www.slunecnice.cz*, *http://www.studna.cz*, *http://www.stahuj.cz* a *http://www.instaluj.cz*, příp. *http://www.gigamania.cz*. Samozřejmě můžete použít i jiné webové stránky, zejména stránky výrobců jednotlivých zmiňovaných programů (i tyto se budu snažit v textu uvádět).

#### **Čeština a angličtina**

Dalším mým přáním (v souvislosti s touto knihou) bylo nabízet vám ty programy, které jsou k dispozici v našem mateřském (předpokládám) českém jazyce. Pokud bych u některých programů nemohl toto své původní předsevzetí splnit, protože program prostě v české mutaci neexistuje, pokusím se jeho ovládání popsat v originální verzi. Proto budu uvádět v závorce českou náhradu anglických pojmů (nebo naopak), abyste je mohli používat a rozuměli jim. Protože se přece jenom jedná o odbornou literaturu, neubránil jsem se v určitých místech uvést patřičný termín i v původním anglickém znění (vesměs uvádím v závorce *kurzívou*).

#### **Ovládání počítače**

Ještě dovětek k **používaným pojmům**:

- ü Pokud používám výraz **tlačítko myši** bez bližšího určení, myslím tím vždy levé tlačítko myši. V případě, že chci abyste použili pravé tlačítko myši, vždy to v textu výslovně zmiňuji.
- ü Pojem **klepnout** u mne znamená jedno krátké, jemné zmáčknutí tlačítka myši; pojmem **poklepat** potom myslím dvakrát rychle zmáčknout tlačítko na myši a pojmem **táhnout** vyjadřuji stav, kdy myší najedete na určité místo, zmáčknete a držíte příslušné tlačítko a za stálého držení tlačítka myši se posunete na jiné, konečné místo. Tam potom tlačítko myši pustíte.

#### **Přání čtenářům**

Doufám, že vám kniha přinese potřebné informace a že vám tak bude dostatečným pomocníkem při rozhodování, jaké součástky počítače zvolit a jak si složení počítače zkontrolovat.

Chtěl bych poděkovat především mé mamince a mému strýci, kteří mne nesmírně podporují; bez jejich pomoci bych tuto knihu nikdy nenapsal.

Brno, 31. října 2008

Ing. Mojmír Král

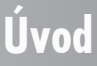

# **Programy 1.**

Tato kapitola vám má poradit, jak získat potřebný program, jak tento program nainstalovat a pokud ho nadále nebudete potřebovat, jak ho odinstalovat.

#### **1.1 Typy programů z hlediska prodeje**

**Typy programů z hlediska prodeje** – při výběru programu pro vás budou z hlediska rozdělení programů podle cenové dostupnosti důležité následující pojmy:

- **√ Komerční** programy programy, za které musíte zaplatit. Cena bývá různá a může se pohybovat od řádově stovek korun až po tisíce (i více). Komerční programy jsou přístupné až po **zakoupení licence**, která se většinou vztahuje jen na jeden počítač. Je možné zakoupit komerční program pro využití na více počítačích až po formu tzv. multilicence. Zpravidla je povoleno udělat jednu kopii pro instalaci, kvůli poškození, ztrátě apod. Mají autorská práva.
- **√ Shareware** je způsob prodeje programů, které si lze nainstalovat zdarma (obvykle kompletní produkt), ale pro aktivaci a funkčnost vybraných funkcí je zapotřebí registrační číslo, které lze získat až po **zaplacení poplatku**, případně je možná plná